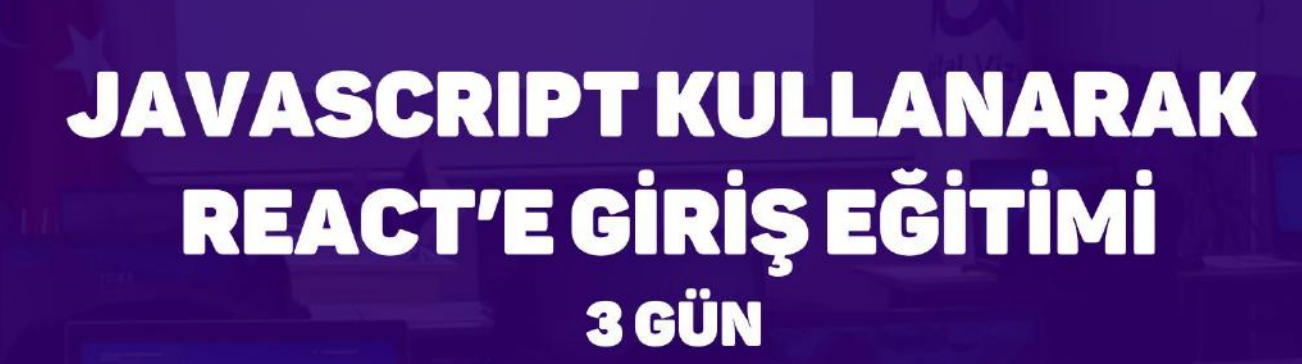

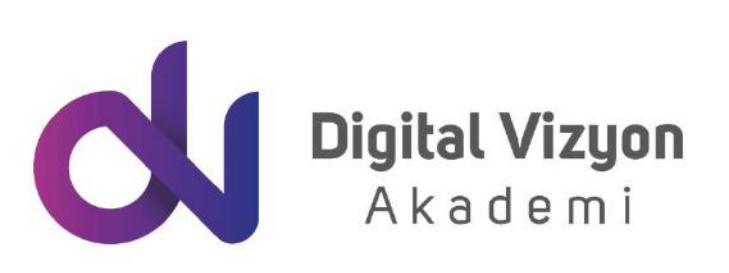

www.digitalvizyon.net

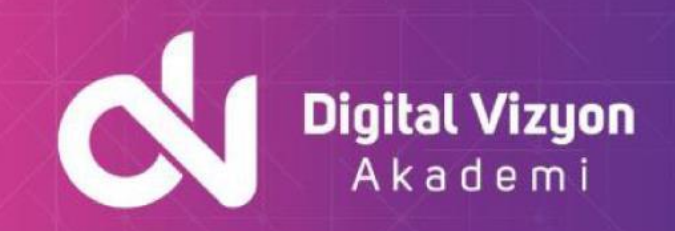

# içindekiler

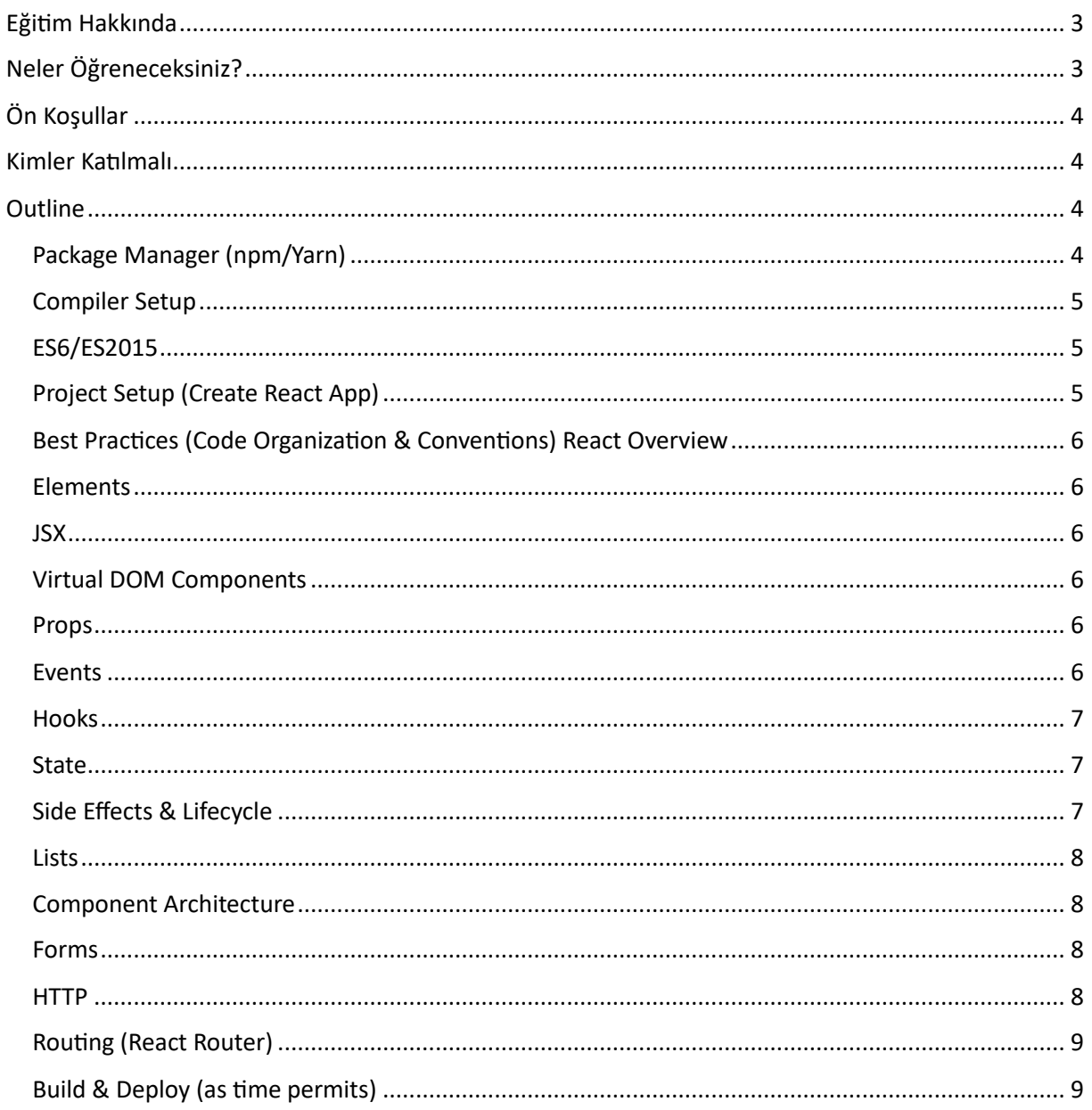

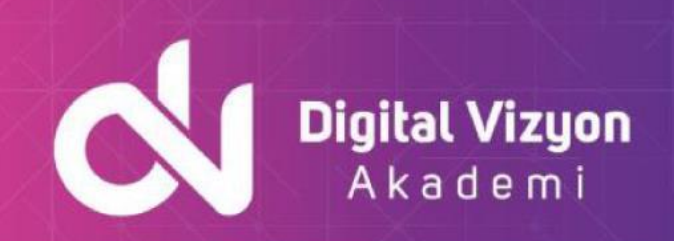

# <span id="page-2-0"></span>**Eğitim Hakkında**

JavaScript kullanarak React'e giriş eğitimi, React framework'üne adım atmak isteyen herkes için mükemmel bir başlangıç noktasıdır. Bu eğitim, web geliştirme deneyimi olmayanların bile React'i öğrenmesine yardımcı olacak şekilde tasarlanmıştır. Eğitim, React'in temel kavramlarını ve JavaScript kullanarak nasıl uygulanabileceğini ayrıntılı bir şekilde ele alır.

Eğitimin ilk bölümünde, React'in temelleri ve neden popüler bir framework olduğu hakkında bilgi veriyoruz. Katılımcılar, React'in neden kullanışlı olduğunu ve neden birçok geliştiricinin tercih ettiğini anlayacaklardır. Ardından, React component yapılarının nasıl oluşturulduğu ve nasıl birleştirildiği konusunda derinlemesine bir inceleme yapıyoruz. Bu bölümde, JSX (JavaScript XML) sözdizimi de tanıtılır ve React bileşenlerinin nasıl JavaScript koduyla birlikte kullanıldığı gösterilir.

Eğitimin bir sonraki aşamasında, state ve props kavramları ele alınır. Katılımcılar, React bileşenlerine nasıl state ve props verileri aktarabileceklerini ve bu verileri nasıl güncelleyebileceklerini öğrenirler. Bu bölümde, bileşenlerin yeniden render edilmesini tetikleyen state değişiklikleri ve props geçişleri gibi konular da ele alınır.

React ile dinamik web uygulamaları geliştirmek için, katılımcılar ayrıca React Router gibi popüler araçları ve Redux gibi state yönetimi kütüphanelerini de öğrenirler. React Router, tek sayfa uygulamalarının yönlendirme işlemlerini kolaylaştırırken, Redux, uygulamanın genel durumunun yönetimine yardımcı olur. Bu ek araçlar, React ile geliştirilen uygulamaların daha verimli olmasına olanak sağlar.

Eğitim, pratik yapma fırsatı da sunar. Ayrıca katılımcılar, öğrendikleri kavramları kullanarak küçük örnek projeler geliştirir ve uygulama yapısı, bileşenlerin birleştirilmesi ve veri yönetimi gibi konuları pekiştirirler. Ayrıca, eğitimin sonunda, katılımcılar tarafından geliştirilen projelerin nasıl test edileceği ve yayına alınacağı gibi konulara da değiniyoruz.

JavaScript kullanarak React'e giriş eğitimi, React'i öğrenmek isteyen her seviyeden geliştirici için uygundur. Eğitim, öğrencilere hem teorik bilgi hem de pratik beceriler kazandırır ve React kullanarak web geliştirme kariyerlerine sağlam bir başlangıç yapmalarını sağlar.

# <span id="page-2-1"></span>**Neler Öğreneceksiniz?**

JavaScript kullanarak React'e giriş eğitiminde şu konuları öğrenebilirsiniz:

- React Framework'ünün temel kavramları ve kullanımı
- React component yapılarının nasıl oluşturulduğu
- State ve Props gibi React'in temel bileşenlerinin nasıl kullanılabileceği
- Dinamik web uygulamalarının nasıl geliştirilebileceği
- React ile ilgili popüler araçlar ve teknolojiler, örneğin React Router ve Redux
- Uygulamanın verilerinin yönetimi ve yapılandırması

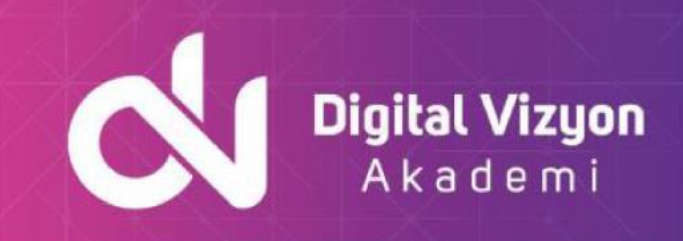

- Uygulamanın test etme, geliştirme ve dağıtma süreçleri
- Performans ve güvenlik testleri yapma
- Uygulamanın nasıl dağıtılabileceği.

Bu eğitim, React'e giriş yapmak isteyen ve JavaScript kullanmayı öğrenmek isteyen herkes için faydalı olabilir. Eğitim, uygulamalı çalışma imkanı sunarak teorik bilgilerin pratikte nasıl uygulanabileceğini gösterir.

# <span id="page-3-0"></span>**Ön Koşullar**

JavaScript kullanarak React'e giriş eğitimine katılmak için şu ön koşullar gerekmektedir:

- Temel JavaScript bilgisi: Eğitimde kullanılacak olan dillerden biri JavaScript olduğundan, JavaScript'in temel kavramlarını anlamanız gerekmektedir.
- HTML ve CSS bilgisi: React uygulamaları, HTML ve CSS kullanarak tasarım ve düzenleme yapar. Bu dillerin temel kavramlarını anlamanız gerekmektedir.
- Programlama deneyimi: Eğitim boyunca bir uygulama geliştireceksiniz, bu nedenle programlama ile ilgili deneyiminiz olması avantaj sağlayacaktır.

Eğer bu ön koşulları karşılamıyorsanız, öncelikle bu konuları öğrenmeniz ve pratik yapmanız önerilir. Böylece eğitimden en iyi şekilde yararlanabilirsiniz. -reacte-giris-egitimi

# <span id="page-3-1"></span>**Kimler Katılmalı**

JavaScript kullanarak React'e giriş eğitimine katılmak isteyen şu kişiler için uygundur:

- Web geliştirmeye ilgi duyan başlangıç seviyesi programcılar
- HTML, CSS ve JavaScript'i temel düzeyde bilenler
- Dinamik ve interaktif web uygulamaları yapmak isteyenler
- React'in temel kavramlarını öğrenmek isteyenler
- JavaScript'i kullanarak uygulamalar geliştirmek isteyenler
- Front-end geliştirme kariyerine adım atmak isteyenler

Eğitim, React'i kullanarak dinamik ve etkileşimli web uygulamaları geliştirmek isteyen herkes için faydalı olacaktır. Başlangıç seviyesi programcılar için de uygun bir eğitimdir, ancak programlama deneyimi olanlar daha hızlı ve verimli bir şekilde eğitimden yararlanabilirler.

# <span id="page-3-2"></span>**Outline**

#### <span id="page-3-3"></span>Package Manager (npm/Yarn)

- npm
	- $\circ$  What is js?
	- o What is npm?

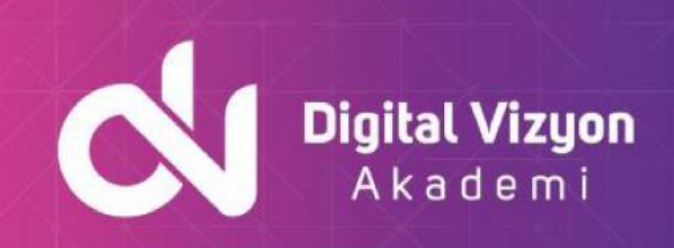

- o Using npm
- o npm Scripts
- Yarn
	- o Why Yarn?
	- o npm Yarn
	- o Installation
	- o Using Yarn

#### <span id="page-4-0"></span>Compiler Setup

• Setup (Babel)

#### <span id="page-4-1"></span>ES6/ES2015

- Classes
- Scope (var, let, const)
- Arrow Functions
- Modules
- Template Literals
- Default, Rest, Spread
- Default
- Rest
- Spread
- Destructuring
- Optional Parameters
- assign()
- Object Initializer

# <span id="page-4-2"></span>Project Setup (Create React App)

- Create new Project
- Folder Structure
- Browser Support
- Styles and Assets
- Dependencies

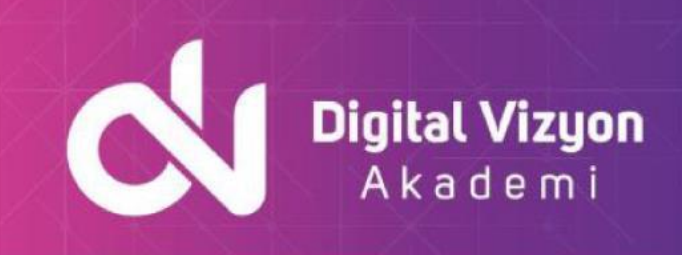

## <span id="page-5-0"></span>Best Practices (Code Organization & Conventions) React Overview

- Why React?
- What it is?
- Why it is useful?
- Angular, React Compared
- Web application architectures
- Server-side web application architecture
- Single-page web application architecture
- React Architecture

### <span id="page-5-1"></span>Elements

- Hello World in JavaScript
- Hello World in React

### <span id="page-5-2"></span>JSX

- Replacing createElement
- Embedding Expressions
- Specifying Attributes

## <span id="page-5-3"></span>Virtual DOM Components

- Creating an Element
- Create a Function Component
- Rendering a Component
- Creating a Class Component
- Composing & Reuse

#### <span id="page-5-4"></span>Props

- Read-only
- String Literals vs. Expressions
- Function vs. Class Components

#### <span id="page-5-5"></span>Events

• Listening/Subscribing/Wiring to an Event

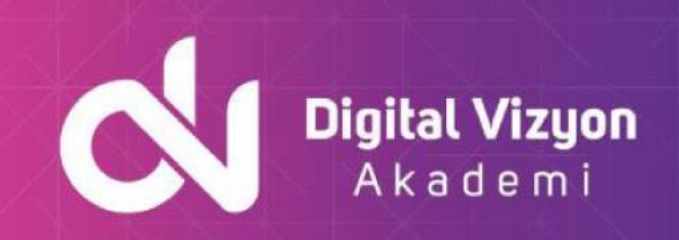

- In Vanilla JavaScript
- In React: Function Component
- In React: Class Component
- Binding
	- o Why Binding is Necessary?
	- o Class Method
		- o Arrow Function
	- Passing Parameters
		- o Using Arrow Functions
		- o Using Bind
- Handling Events
	- o Using Arrow Functions
	- o Using Bind
	- o Synthetic Events

#### <span id="page-6-0"></span>Hooks

- Definition
- Why Hooks?
- No Breaking Changes
- Hooks API: useState, useEffect, useRef, useContext
- Rules of Hooks

#### <span id="page-6-1"></span>**State**

- Definition
- State in Function Components
- useState Hook
- State in Class Components
- Mutating state with setState
- Using State Correctly
- Data Flows Down

#### <span id="page-6-2"></span>Side Effects & Lifecycle

- useEffect Hook
- What does useEffect do?
- Using useEffect
- useEffect Demo
- What are Lifecycle Methods
- Understanding Mounting

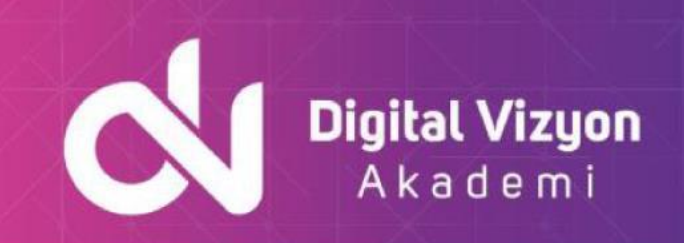

- Common Less Common Methods
- Using Lifecycle Methods
- Conditional Rendering
- If, else
- Conditional Operator (?)
- Logical (&&) Operator

#### <span id="page-7-0"></span>Lists

- In Vanilla JavaScript: for loop, forEach, array.map
- In React: using Elements, Components
- Why Keys are Needed

#### <span id="page-7-1"></span>Component Architecture

- Reuse
- Component Communication
- Design Patterns
	- o Container and Presentation Components
	- o Composition Inheritance

#### <span id="page-7-2"></span>Forms

- Controlled Components
- Reuse of Change Logic across Multiple Inputs
- Handling Form Submission
- Controlling Other Form Elements: select, textarea, number
- Validation
- Uncontrolled Components

#### <span id="page-7-3"></span>**HTTP**

- Axios library
- Fetch API
- Using with React (HTTP GET)
- Refactoring for Reuse
- HTTP POST, PUT, DELETE

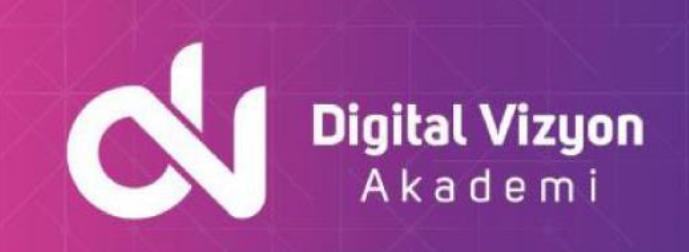

### <span id="page-8-0"></span>Routing (React Router)

- Installation
- Basics
- Handling Not Found (404) (as time permits)
- Parameters (Url & Query) (as time permits)
- Nesting (as time permits)

## <span id="page-8-1"></span>Build & Deploy (as time permits)

- Building a React Application for Production
- Deploying a React Application
- Serving Apps with Client-Side Routing
- Customizing Environment Variables